# Deklarative (= fortgeschrittene) Programmierung Vorlesung WS 2009, WS 2010, SS 2012

Johannes Waldmann, HTWK Leipzig

25. Juni 2012

# 1 Einleitung

## Formen der deklarative Programmierung

• funktionale Programmierung:  $foldr$  (+) 0  $[1,2,3]$ 

foldr  $f(z) = case 1 of$  $[$ ]  $\rightarrow$  z ; (x:xs)  $\rightarrow$  f x (foldr f z xs)

• logische Programmierung: append $(A, B, [1, 2, 3])$ .

```
append([],YS,YS).
append([X|XS],YS,[X|ZS]):-append(XS,YS,ZS).
```
• Constraint-Programmierung

```
(set-logic QF_LIA) (set-option :produce-models true)
(declare-fun a () Int) (declare-fun b () Int)
(\text{assert} \text{ (and } (\text{>= a 5}) \text{ (<= b 30}) (= (+ a b) 20)))(check-sat) (get-value (a b))
```
#### Definition

*deklarativ*: jedes (Teil-)Programm/Ausdruck hat einen *Wert* (. . . und keine weitere (versteckte) *Wirkung*). Werte können sein:

- "klassische" Daten (Zahlen, Listen, Bäume...)
- Funktionen (Sinus,  $\dots$ )
- Aktionen (Datei schreiben, ...)

#### Softwaretechnische Vorteile

. . . der deklarativen Programmierung

- Beweisbarkeit: Rechnen mit Programmen wie in der Mathematik mit Termen
- Sicherheit: es gibt keine Nebenwirkungen und Wirkungen sieht man bereits am Typ
- Wiederverwendbarkeit: durch Entwurfsmuster ( $=$  Funktionen höherer Ordnung)
- Effizienz: durch Programmtransformationen im Compiler,
- Parallelisierbarkeit: durch Nebenwirkungsfreiheit

# Beispiel Spezifikation/Test

```
import Test.SmallCheck
append :: forall t . [t] \rightarrow [t] \rightarrow [t]append x \ y = \case x \ of\begin{bmatrix} \end{bmatrix} \rightarrow yh : t \rightarrow h : append t yassociative f =\langle x \times y \times z \rangle => f x (f y z) == f (f x y) z
test1 = smallCheckI
   (associative (append::[Int]->[Int]->[Int]))
```
Übung: Kommutativität (formulieren und testen)

## Beispiel Verifikation

app  $x \ y = \case x \ of$  $[$ ]  $\rightarrow$  y h :  $t \rightarrow h$  : app  $t y$ 

Beweise

app x  $(app y z) == app (app x y) z$ 

Beweismethode: Induktion nach x.

- Induktionsanfang:  $x == [ ] ...$
- Induktionsschritt:  $x == h : t ...$

#### Beispiel Parallelisierung

Klassische Implementierung von Mergesort

```
sort :: Ord a \Rightarrow [a] \rightarrow [a]sort [] = []; sort [x] = [x]sort xs = \text{let} ( \text{left}, \text{right} ) = split xssleft = sort left
                  sright = sort right
             in merge sleft sright
```
wird parallelisiert durch *Annotationen*:

```
sleft = sort left
            'using' rpar 'dot' spineList
sright = sort right 'using' spineList
```

```
vgl. http://thread.gmane.org/gmane.comp.lang.haskell.parallel/
181/focus=202
```
# Deklarative Programmierung in der Lehre

- funktionale Programmierung: diese Vorlesung
- logische Programmierung: in *Angew. Künstl. Intell.*
- Constraint-Programmierung: als Master-Wahlfach

Beziehungen zu weiteren LV: Voraussetzungen

- Bäume, Terme (Alg.+DS, Grundlagen Theor. Inf.)
- Logik (Grundlagen TI, Softwaretechnik)

Anwendungen:

- Softwarepraktikum
- weitere Sprachkonzepte in *Prinzipien v. Programmiersprachen*
- *Programmverifikation* (vorw. f. imperative Programme)

# Konzepte und Sprachen

Funktionale Programmierung ist ein *Konzept*. Realisierungen:

- in prozeduralen Sprachen:
	- Unterprogramme als Argumente (in Pascal)
	- Funktionszeiger (in C)
- in OO-Sprachen: Befehlsobjekte
- Multi-Paradigmen-Sprachen:
	- Lambda-Ausdrucke in C#, Scala, Clojure ¨
- funktionale Programmiersprachen (LISP, ML, Haskell)

Die Erkenntnisse sind sprachunabhängig.

- A good programmer can write LISP in any language.
- Learn Haskell and become a better Java programmer.

# Gliederung der Vorlesung

- algebraische Datentypen, Pattern Matching, Termersetzungssysteme
- Funktionen (polymorph, höherer Ordnung), Lambda-Kalkül, Rekursionsmuster
- Typklassen zur Steuerung der Polymorphie
- Bedarfsauswertung, unendl. Datenstrukturen
- Programmstrukturierung durch Monaden
- Modelle für Nebenläufigkeit und Parallelität

# Softwaretechnische Aspekte

- algebraische Datentypen, Pattern Matching, Termersetzungssysteme Entwurfsmuster Kompositum, immutable objects, das Datenmodell von Git
- Funktionen (höherer Ordnung), Lambda-Kalkül, Rekursionsmuster Lambda-Ausdrücke in C#, Entwurfsmuster Besucher Codequalitat, code smells, Refaktorisierung ¨
- Typklassen zur Steuerung der Polymorphie Interfaces in Java/C# , automatische Testfallgenerierung
- Bedarfsauswertung, unendl. Datenstrukturen Iteratoren, Ströme
- Programmstrukturierung durch Monaden Entwurfsmuster Zustand, LINQ in C#

# Organisation der LV

- jede Woche eine Vorlesung, eine Übung
- Hausaufgaben (teilw. autotool)
- Prüfung: Klausur (ohne Hilfsmittel)

# Literatur

- Skripte:
	- Deklarative Programmierung WS10 [http://www.imn.htwk-leipzig.de/˜w](http://www.imn.htwk-leipzig.de/~waldmann/edu/ws10/dp/folien/main/)aldmann/ [edu/ws10/dp/folien/main/](http://www.imn.htwk-leipzig.de/~waldmann/edu/ws10/dp/folien/main/)
	- Softwaretechnik II SS11 [http://www.imn.htwk-leipzig.de/˜waldmann/](http://www.imn.htwk-leipzig.de/~waldmann/edu/ss11/st2/folien/main/) [edu/ss11/st2/folien/main/](http://www.imn.htwk-leipzig.de/~waldmann/edu/ss11/st2/folien/main/)
- Entwurfsmuster: [http://www.imn.htwk-leipzig.de/˜waldmann/draf](http://www.imn.htwk-leipzig.de/~waldmann/draft/pub/hal4/emu/)t/ [pub/hal4/emu/](http://www.imn.htwk-leipzig.de/~waldmann/draft/pub/hal4/emu/)
- Maurice Naftalin und Phil Wadler: *Java Generics and Collections*, O'Reilly 2006
- <http://haskell.org/> (Sprache, Werkzeuge, Tutorials), [http://www.real](http://www.realworldhaskell.org/)worldhaskell. [org/](http://www.realworldhaskell.org/)

# Ubungen KW11 ¨

- im Pool Z423
	- Ubuntu-11.04 booten (nicht 10.10)
	- export PATH=/usr/local/waldmann/bin:\$PATH
- Beispiele f. deklarative Programmierung
	- funktional: Haskell mit ghci,
- logisch: Prolog mit swipl,
- constraint: mit mathsat, z3
- Haskell-Entwicklungswerkzeuge (eclipsefp, leksah, . . . , aber *real programmers . . .* <http://xkcd.org/378/>) , API-Suchmaschine [http://www.haskell.or](http://www.haskell.org/hoogle/)g/ [hoogle/](http://www.haskell.org/hoogle/)
- Auswertung Klausur Softwaretechnik

# 2 Daten

## Wiederholung: Terme

- (Prädikatenlogik) ein Term  $t$  in Signatur  $\Sigma$  ist
	- Funktionssymbol  $f$  ∈  $\Sigma$  der Stelligkeit k mit Argumenten  $(t_1, \ldots, t_k)$ , die selbst Terme sind.

(wo ist dabei der Induktionsanfang?)

- (Graphentheorie) ein Term ist ein gerichteter, geordneter, markierter Baum
- (Datenstrukturen)

 $-$  Funktionssymbol  $=$  Konstruktor, Term  $=$  Baum

### Algebraische Datentypen

```
data Foo = Foo { bar :: Int, baz :: String }
    deriving Show
```
Bezeichnungen (benannte Notation)

- data Foo ist Typname
- Foo { .. } ist Konstruktor
- bar, baz sind Komponenten

```
x :: Foo
x = Foo \{ bar = 3, baz = "hal" \}
```
Bezeichnungen (positionelle Notation)

data Foo = Foo Int String  $y = Foo 3$  "bar"

#### Datentyp mit mehreren Konstruktoren

Beispiel (selbst definiert)

data  $T = A \{ \text{foo} :: Int \}$ | B { bar :: String, baz :: Bool } deriving Show

Bespiele (in Prelude vordefiniert)

data Bool = False | True data Ordering =  $LT$  |  $EQ$  |  $GT$ 

# Rekursive Datentypen

```
data Tree = Leaf \{ \}| Branch { left :: Tree
             , right :: Tree }
```
Ubung: Objekte dieses Typs erzeugen ¨ (benannte und positionelle Notation der Konstruktoren)

# Polymorphe Typen

Container-Datentypen sollten *generisch polymorph* im Inhaltstyp sein

```
data Tree a = Leaf \{ \}| Branch { left :: Tree a, key :: a
             , right :: Tree a }
data List a = Nil \{ \}| Cons { head :: a, tail :: List a }
```
 $(Kleinbuchstable = Typvariable, implicit all-quantifier)$ 

Ubung: Konstruiere Objekte dieser Typen (aus Prelude): ¨

Maybe  $a$  ; Either a b ;  $(a, b)$ 

#### Termersetzungssysteme

- Programm  $R =$  Menge von Regeln
- Regel = Paar  $(l, r)$  von Termen mit Variablen
- Relation  $\rightarrow_R$  ist Menge  $(t, t')$  mit
	- es existiert Position  $p$  in  $t$
	- es existiert Substitution  $\sigma : \text{Var}(l) \to \text{Term}(\Sigma)$
	- es existiert  $(l, r) \in R$
	- $-$  so daß  $t|_p = l\sigma$  und  $t' = t[p := r\sigma]$ .

Hilfsbegriffe:

- Position: Folge von natürlichen Zahlen
- $t|_p$ : der Teilterm von t an Position p
- $t[p := s]$ : wie t, aber mit Term s an Position p
- Substitution  $\sigma$ : Abbildung Var  $\rightarrow$  Term( $\Sigma$ )
- $l\sigma$ : wie l, aber statt v immer  $\sigma(v)$

#### Funktionale Programme

. . . sind spezielle Term-Ersetzungssysteme. Beispiel: Signatur:  $S$  einstellig,  $Z$  nullstellig,  $f$  zweistellig. Ersetzungssystem  $\{f(Z, y) \rightarrow y, f(S(x), y) \rightarrow S(f(x, y))\}.$ Startterm  $f(S(S(Z)), S(Z))$ . entsprechendes funktionales Programm:

```
data N = S N | Zf :: N -> N -> N
f a y = case a of
     Z \rightarrow yS \times \rightarrow S (f x \ y)
```
Aufruf: f (S (S Z)) (S Z)

Auswertung = Folge von Ersetzungsschritten  $\rightarrow_R^*$  Resultat = Normalform (hat keine  $\rightarrow_R$ -Nachfolger)

#### **data** und **case**

typisches Vorgehen beim Programmieren einer Funktion

f :: T  $\rightarrow$  ...

• Für jeden Konstruktor des Datentyps

data  $T = C1$  ... | C2 ...

• schreibe einen Zweig in der Fallunterscheidung

 $f$   $x$  = case  $x$  of  $C1 ... \rightarrow ...$  $C2 \ldots \rightarrow \ldots$ 

#### Rekursive Datentypen und Funktionen

Wenn der Datentyp rekursiv ist, dann auch die Funktion, die ihn verarbeitet:

```
data Tree a = Leaf \{ \}| Branch { left :: Tree a, key :: a
              , right :: Tree a}
leaves :: Tree a -> Int
leaves t = case t ofLeaf \{\} -> 1
    Branch \{\} \rightarrow ...
```
Aufgabe: erzeuge und bestimme Blatt-Anzahl für:

- vollständige Binärbäume
- maximal unbalancierte AVL-Bäume

# Peano-Zahlen

```
data N = Z \mid S Nplus :: N -> N -> N
plus x y = case x of
     Z \rightarrow yS x' \rightarrow S (plus x' y)
```
Aufgaben:

- implementiere Multiplikation, Potenz
- beweise die üblichen Eigenschaften (Addition, Multiplikation sind assoziativ, kommutativ, besitzen neutrale Element)

### Wiederholung Bäume

```
data Tree a = Leaf \{ \}| Branch { left :: Tree a
              , key :: a
              , right :: Tree a }
branches :: Tree a -> Int
branches t = case t ofLeaf \{\} \rightarrow 0
    Branch \{\} ->
        branches (left t) + 1 + branches (right t)
```
Zusammenhang:

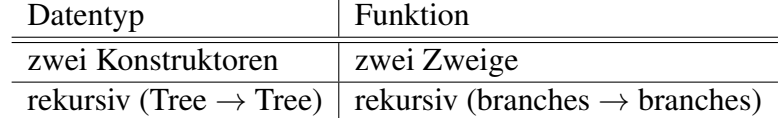

#### Listen

eigentlich:

data List  $a = Nil$  {} | Cons { head :: a, tail :: List a }

wegen früher häufiger Benutztung verkürzte Schreibweise: List  $a = [a]$ , Nil = [], Cons = (:)

data  $[a] = []$ | (:) { head :: a, tail :: [a] }

Pattern matching für Listen:

```
append :: [a] \rightarrow [a] \rightarrow [a]append a b = \text{case} a of
     [] -> b
     x : xs \rightarrow \ldots
```
#### Operationen auf Listen

- append:
	- Definition
- Beweis Assoziativitat, neutrales Element ¨
- reverse:
	- Definition
	- Beweis: reverse (reverse xs) == xs
	- benutze Funktion mit dieser Spezifikation

arev ::  $[a] \rightarrow [a] \rightarrow [a]$ arev xs  $ys == append$  (reverse xs)  $ys$ 

zur effizienteren Implementierung von reverse

# 3 Algebraische Datentypen in OOP

#### Strukturmuster: Kompositum

Finde wenigstens sieben (Entwurfs-)Fehler und ihre wahrscheinlichen Auswirkungen. . .

```
class Geo {
    int type; // Kreis, Quadrat,
    Geo teil1, teil2; // falls Teilobjekte
    int ul, ur, ol, or; // unten links, ...
    void draw () {
        if (type == 0) { ... } // Kreis
        else if (type == 1) { \ldots } // Quadrat
    }
}
```
Kompositum - Definition

so ist es richtig:

```
interface Geo { }
class Kreis implements Geo {
   double radius; \vertclass Neben implements Geo {
   Neben (Geo links, Geo rechts) { .. } }
```
entspricht dem algebraischen Datentyp

```
data Geo
  = Kreis { radius :: Double }
   | Neben { links :: Geo, rechts :: Geo }
  Merke:
```
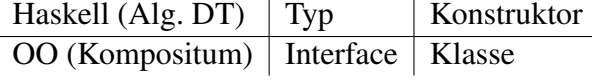

### Kompositum - Beispiel

Gestaltung von zusammengesetzten Layouts:

- Container extends Component
- Container { add (Component c); }

Modellierung als algebraischer Datentyp ist:

```
data Component
    = ...
    | Container [ Component ]
```
## Kompositum - Beispiel

```
public class Composite {
 public static void main(String[] args) {
   JFrame f = new JFrame ("Composite");
   f.setDefaultCloseOperation(JFrame.EXIT_ON_CLOSE);
   Container c = new JPanel (new BorderLayout ());
   c.add (new JButton ("foo"), BorderLayout.CENTER);
   f.getContentPane().add(c);
   f.pack(); f.setVisible(true);
 }
}
```
Übung: geschachtelte Layouts bauen, vgl. [http://www.imn.htwk-leipzig.de/](http://www.imn.htwk-leipzig.de/~waldmann/edu/ws06/informatik/manage/) [˜waldmann/edu/ws06/informatik/manage/](http://www.imn.htwk-leipzig.de/~waldmann/edu/ws06/informatik/manage/)

#### Kompositum - Verarbeitung

• Anzahl aller Kreise der Figur (Ü: Summe aller Kreisflächen)

```
interface Geo {
    int circles ();
}
```
und Implementierungen in den jeweiligen Klassen.

• vergleiche: in Haskell

```
data Geo = \ldotscircles :: Geo -> Int
circles q = \text{case } q \text{ of } \dots
```
• Vorteile/Nachteile?

#### Binäre Bäume als Komposita

- Knoten sind *innere* (Verzweigung) und *äußere* (Blatt).
- Die richtige Realisierung ist Kompositum

```
interface Tree<K>;
class Branch<K> implements Tree<K>;
class Leaf<K> implements Tree<K>;
```
• Schlüssel: in allen Knoten, nur innen, nur außen.

der entsprechende algebraische Datentyp ist:

data Tree  $k =$  Leaf  $\{ \ldots \}$ | Branch { left :: Tree k , ... , right :: Tree k }

Übung: Anzahl aller Blätter, Summe aller Schlüssel (Typ?), der größte Schlüssel (Typ?)

#### Kompositum-Vermeidung

Wenn Blätter keine Schlüssel haben, geht es musterfrei?

```
class Tree<K> {
   Tree<K> left; K key; Tree<K> right;
}
```
Der entsprechende algebraische Datentyp ist

```
data Tree k =
     Tree { left :: Maybe (Tree k)
          , key :: k
          , right :: Maybe (Tree k)
          }
```
erzeugt in Java das Problem, daß . . .

Ubung: betrachte Implementierung in  $java.util.Map < K, V$ 

#### $\mathbf{Maybe} = \mathbf{Nullable}$

Algebraischer Datentyp (Haskell):

data Maybe a = Nothing | Just a [http://hackage.haskell.org/packages/archive/base/latest/doc/](http://hackage.haskell.org/packages/archive/base/latest/doc/html/Prelude.html#t:Maybe) [html/Prelude.html#t:Maybe](http://hackage.haskell.org/packages/archive/base/latest/doc/html/Prelude.html#t:Maybe)

In Sprachen mit Verweisen (auf Objekte vom Typ O) gibt es häufig auch "Verweis auf kein Objekt"— auch vom Typ O. Deswegen *null pointer exceptions*.

Ursache ist Verwechslung von Maybe a mit a. Trennung in C#: Nullable  $\langle T \rangle$  (für primitive Typen T) <http://msdn.microsoft.com/en-us/library/2cf62fcy.aspx>

#### Alg. DT und Pattern Matching in Scala

<http://scala-lang.org> algebraische Datentypen:

```
abstract class Tree[A]
case class Leaf[A](key: A) extends Tree[A]
case class Branch[A]
    (left: Tree[A], right: Tree[A])
        extends Tree[A]
```
pattern matching:

```
def size[A](t: Tree[A]): Int = t match {
   case Leaf(k) \Rightarrow 1
    case Branch(l, r) => size(l) + size(r)
  }
```
beachte: Typparameter in eckigen Klammern

# 4 Funktionen

Funktionen als Daten bisher:

 $f$  :: Int  $\rightarrow$  Int  $f x = 2 * x + 5$ 

aquivalent: Lambda-Ausdruck ¨

 $f = \ x \rightarrow 2 \times x + 5$ 

Lambda-Kalkül: Alonzo Church 1936, Henk Barendregt 198\*, ... Funktionsanwendung:

 $(\lambda \times \rightarrow A)$  B = A  $[x := B]$ 

... falls  $x$  nicht (frei) in  $B$  vorkommt

## Der Lambda-Kalkül

. . . als weiteres Berechnungsmodell,

(vgl. Termersetzungssysteme, Turingmaschine, Random-Access-Maschine) *Syntax*: die Menge der Lambda-Terme Λ ist

- jede Variable ist ein Term:  $v \in V \Rightarrow v \in \Lambda$
- Funktionsanwendung (Applikation):

 $F \in \Lambda, A \in \Lambda \Rightarrow (FA) \in \Lambda$ 

• Funktionsdefinition (Abstraktion):

 $v \in V, B \in \Lambda \Rightarrow (\lambda v.B) \in \Lambda$ 

*Semantik*: eine Relation  $\rightarrow$ <sub>β</sub> auf Λ (vgl.  $\rightarrow_R$  für Termersetzungssystem R)

### Lambda-Terme: verkürzte Notation

• Applikation als links-assoziativ auffassen, Klammern weglassen:

 $(\ldots((FA_1)A_2)\ldots A_n)\sim FA_1A_2\ldots A_n$ 

Beispiel:  $((xz)(yz)) \sim xz(yz)$ 

• geschachtelte Abstraktionen unter ein Lambda schreiben:

 $\lambda x_1.(\lambda x_2. \ldots (\lambda x_n.B) \ldots) \sim \lambda x_1 x_2 \ldots x_n.B$ 

Beispiel:  $\lambda x.\lambda y.\lambda z.B \sim \lambda xyz.B$ 

#### Freie und gebundene Variablen(vorkommen)

- Das Vorkommen von  $v \in V$  an Position p in Term t heißt *frei*, wenn "darüber kein  $\lambda v$ .... steht"
- Def. fvar $(t)$  = Menge der in t frei vorkommenden Variablen
- Def. bvar $(t)$  = Menge der in t gebundenen Variablen

#### Semantik des Lambda-Kalküls

Relation  $\rightarrow$ <sub>β</sub> auf Λ (ein Reduktionsschritt)

• Reduktion  $(\lambda x.B)A \rightarrow_{\beta} B[x := A]$  (Vorsicht)

Kopie von  $B$ , jedes freie Vorkommen von  $x$  durch  $A$  ersetzt

• ... eines beliebigen Teilterms:

$$
- F \rightarrow_{\beta} F' \Rightarrow (FA) \rightarrow_{\beta} (F'A)
$$

$$
- A \rightarrow_{\beta} A' \Rightarrow (FA) \rightarrow_{\beta} (FA')
$$

$$
- B \rightarrow_{\beta} B' \Rightarrow \lambda x.B \rightarrow_{\beta} \lambda x.B'
$$

 $(\lambda x.(\lambda y.xyx))(yy) \stackrel{?}{\rightarrow}_{\beta} (\lambda y.yx)[x := (yy)] = \lambda y. y(yy)$ 

das freie  $y$  wird fälschlich gebunden. Lösung: vorher umbenennen (später (bei Refactoring) genaueres dazu)

#### Ein- und mehrstellige Funktionen

eine einstellige Funktion zweiter Ordnung:

 $f = \langle x \rightarrow (\langle y \rightarrow \langle x \times x + y \times y \rangle) \rangle$ 

Anwendung dieser Funktion:

 $(f 3) 4 = ...$ 

Kurzschreibweisen (Klammern weglassen):

 $f = \{ x \vee x \vee x \cdot x + x \vee x \cdot y \cdot f \cdot 3 \cdot 4$ 

Übung: gegeben  $t = \{ f \mid x \rightarrow f \mid f \mid x \}$ bestimmet succ  $0$ , t t succ  $0$ , t t t succ  $0$ , t t t t succ  $0$ , ...

#### Typen

für nicht polymorphe Typen: tatsächlicher Argumenttyp muß mit deklariertem Argumenttyp übereinstimmen:

wenn  $f: A \rightarrow B$  und  $x: A$ , dann  $(fx): B$ .

bei polymorphen Typen können der Typ von  $f : A \rightarrow B$  und der Typ von  $x : A$ Typvariablen enthalten.

Dann müssen A und A' nicht übereinstimmen, sondern nur *unfizierbar* sein (eine gemeinsame Instanz besitzen).

 $\sigma := \text{mgu}(A, A')$  (allgemeinster Unifikator) allgemeinster Typ von  $(fx)$  ist dann  $B\sigma$ . Typ von x wird dadurch spezialisiert auf  $A'\sigma$ 

Bestimme allgemeinsten Typ von  $t = \lambda f x.f(fx)$ ), von (tt).

#### Rekursion über Bäume (Beispiele)

```
data Tree a = Leaf
   | Branch { left :: Tree a, key :: a, right :: Tree a }
summe :: Tree Int -> Int
summe t = \text{case } t \text{ of } tLeaf \{\} -> 0
  Branch \{\} ->
    summe (left t) + key t + summe (right t)
preorder :: Tree a -> [a]
preorder t = \text{case } t of
  Leaf \{\} -> []Branch \{\} ->
    key t : preorder (left t) ++ preorder (right t)
```
Rekursion über Bäume (Schema)

```
f :: Tree a \rightarrow bf t = case t of
  Leaf \{\} \rightarrow ...
  Branch \{\} ->
       ... (f (left t)) (key t) (f (right t))
```
dieses Schema *ist* eine Funktion höherer Ordnung:

```
fold :: ( ... ) \rightarrow ( ... ) \rightarrow ( Tree a \rightarrow b )fold leaf branch = \backslash t -> case t of
  Leaf \{\} -> leaf
  Branch \{\} ->
     branch (fold leaf branch (left t))
        (key t) (fold leaf branch (right t))
summe = fold 0 ( \backslash 1 k r -> 1 + k + r )
```
# Rekursion über Listen

and  $::$  [ Bool ]  $\rightarrow$  Bool and xs = case xs of  $[]$  -> True ; x : xs' -> x && and xs' length  $::$  [ a ]  $\rightarrow$  Int length xs = case xs of  $[$ ]  $\rightarrow$  0; x : xs'  $\rightarrow$  1 + length xs' fold ::  $b \rightarrow (a \rightarrow b \rightarrow b) \rightarrow [a] \rightarrow b$ fold nil cons xs = case xs of  $| \rangle \rightarrow$  nil  $x : xs' \rightarrow cons x$  (fold nil cons  $xs'$  ) and = fold True  $(x \&0)$ length = fold 0 (  $\times$  x y -> 1 + y)

#### Rekursionsmuster (Prinzip)

jeden Konstruktor durch eine passende Funktion ersetzen.

data List  $a = Nil \mid Cons \ a \ (List \ a)$ fold (  $nil :: b$  ) (  $cons :: a -> b -> b$  ) :: List a -> b

Rekursionsmuster instantiieren = (Konstruktor-)Symbole interpretieren (durch Funktionen) = eine Algebra angeben.

length = fold 0 (  $\angle$  1 -> 1 + 1) reverse = fold  $[] ( \ \ x \ ys \ \rightarrow)$ 

# Rekursion über Listen (Übung)

das vordefinierte Rekursionsschema uber Listen ist: ¨

foldr ::  $(a \rightarrow b \rightarrow b) \rightarrow b \rightarrow ( [a] \rightarrow b)$ 

length = foldr (  $\chi$  y -> 1 + y ) 0

Beachte:

- Argument-Reihenfolge (erst cons, dann nil)
- foldr nicht mit foldl verwechseln (foldr ist das "richtige")

Aufgaben:

• append, reverse, concat, inits, tails mit foldr (d. h., ohne Rekursion)

## Weitere Beispiele für Folds

```
data Tree a
  = Leaf { key :: a }
  | Branch { left :: Tree a, right :: Tree a }
```
fold :: ...

- Anzahl der Blätter
- Anzahl der Verzweigungsknoten
- Summe der Schlüssel
- die Tiefe des Baumes
- der größte Schlüssel

#### Strukturerhaltende Folds

elementweise Operation:

Argument und Resultat haben gleiche Struktur, aber (mglw.) verschiedene Elemente:

map ::  $(a \rightarrow b) \rightarrow$  (Tree  $a \rightarrow$  Tree b) map  $f = f \circ \text{Id}$  Leaf  $( \backslash$  1 k r  $\rightarrow$  Branch 1 (f k) r ) map ::  $(a \rightarrow b) \rightarrow ([a] \rightarrow [b])$ map  $f = foldr$  (  $\bar{x}$  ys ->  $f \bar{x}$  : ys ) [] map length [  $"foo", "bar" ] = [ 3, 3 ]$ 

U: Unterschiede zw. map reverse und reverse

#### Programmtransformationen

Komposition von Funktionen:

 $(f \cdot g) = \langle x \rightarrow f (g x) \rangle$ 

 $\ddot{\text{U}}$ : Typ von  $( \, . \, )$ . Bem: Notation leider falschherum. Satz: (wenn map "richtig" definiert ist, gilt:)

- $\bullet$  map id == id
- map  $(f \cdot g) == map f \cdot map g$

Anwendung: Einsparung von Zwischen-Strukturen.

#### Programmtransformationen (II)

Satz: (wenn map "richtig" definiert ist, gilt:)

- foldr nil cons . map f == foldr .. ..
- desgl. für Bäume

# 5 Objektorientierte Rekursionsmuster

#### Plan

• algebraischer Datentyp  $=$  Kompositum

(Typ  $\Rightarrow$  Interface, Konstruktor  $\Rightarrow$  Klasse)

• Rekursionsschema = Besucher (Visitor)

(Realisierung der Fallunterscheidung)

(Zum Vergleich von Java- und Haskell-Programmierung) sagte bereits Albert Einstein: *Das Holzhacken ist deswegen so beliebt, weil man den Erfolg sofort sieht.*

#### Wiederholung Rekursionsschema

fold anwenden: jeden Konstruktor d. Funktion ersetzen

- Konstruktor ⇒ Schema-Argument
- ... mit gleicher Stelligkeit
- Rekursion im Typ ⇒ Anwendung auf Schema-Resultat

```
data List a = Nil \mid Cons \ a \ (List \ a)Nil :: List a
      Cons :: a -> List a -> List a
fold :: b \rightarrow (a \rightarrow b \rightarrow b) \rightarrow List a \rightarrow bfold nil cons l = \text{case } l of
    Nil -> nil
     Cons x xs -> cons x (fold nil cons xs)
length = fold 0 ( \times x y -> 1 + y )
```
# Wiederholung: Kompositum

Haskell: algebraischer Datentyp

data List  $a = Nil \mid Cons \ a \ (List \ a)$ Nil :: List a Cons :: a -> List a -> List a

Java: Kompositum

```
interface List<A> { }
class Nil implements List<A> { }
class Cons<A> implements List<A> {
   A head; List<A> tail;
}
```
Scala: case class

# Ubung Kompositum ¨

```
implementieren/testen
  (nicht java.util.List, sondern der selbstgebaute Typ)
public class Main {
  static List<Integer> range(from, to) { ..
  }
  static List<Integer> make(Integer ... xs) {
  }
  public static void main(String[] args) {
    List<Integer> l = Main.random(0, 10);
    List<Integer> m = Main.make(3, 1, 4, 1, 5, 9);
  }
}
```
# Kompositum und Visitor

Definition eines Besucher-Objektes (für Rekursionsmuster mit Resultattyp R über List <A>) entspricht einem Tupel von Funktionen

```
interface Visitor<A,R> {
 R nil();
  R cons(A elem, R result); }
```
Empfangen eines Besuchers: durch jeden Teilnehmer des Kompositums

```
interface List<A> { ..
  <R> R receive (Visitor<A,R> v); }
```
- Implementierung
- Anwendung (length, sum)

#### Aufgabe: Besucher für Listen

schreibe Methoden für

- Produkt
- Minimum, Maximum
- Wert als Binärzahl, Bsp:  $(1, 1, 0, 1) == > 13$

#### Aufgabe: Besucher für Bäume

```
data Tree k = Leaf { key :: k }
  | Branch { left :: Tree k
           , right :: Tree k }
```
• das entsprechende Kompositum

(alle Attribute final, Konstruktoren, toString())

• Methode zum Erzeugen von Testdaten

static Tree<Integer> full (int h);

- das passende Besucher-Muster
- Anwendung: Zählen von Blättern usw.

# 6 Unveränderliche Objekte

# Uberblick ¨

- alle Attribute aller Objekte sind unveränderlich  $(final)$
- anstatt Objekt zu ändern, konstruiert man ein neues

Eigenschaften des Programmierstils:

- vereinfacht Formulierung und Beweis von Objekteigenschaften
- parallelisierbar (keine updates, keine *data races*) <http://fpcomplete.com/the-downfall-of-imperative-programming/>
- Persistenz (Verfügbarkeit früherer Versionen)
- Belastung des Garbage Collectors (... dafür ist er da)

#### Beispiel: Einfügen in Baum

• destruktiv:

```
interface Tree<K> { void insert (K key); }
Tree<String> t = ...;
t.insert ("foo");
```
• persistent (Java):

interface Tree<K> { Tree<K> insert (K key); } Tree<String>  $t = ...$ ; Tree<String>  $u = t$ . insert ("foo");

• persistent (Haskell):

insert :: Tree k -> k -> Tree k

Beispiel: (unbalancierter) Suchbaum

```
data Tree k = Leaf
              | Branch (Tree k) k (Tree k)
insert :: Ord k \Rightarrow k \Rightarrow Tree k \Rightarrow Tree k
insert k t = case t of \dots
```
Diskussion:

- Ord k entspricht K implements Comparable<K>, genaueres spater (Haskell-Typklassen) ¨
- wie teuer ist die Persistenz? (wieviel Müll entsteht bei einem insert?)

#### Beispiel: Sortieren mit Suchbäumen

data Tree  $k =$  Leaf | Branch (Tree k) k (Tree k) insert :: Ord  $k \Rightarrow k \Rightarrow$  Tree  $k \Rightarrow$  Tree  $k$ build :: Ord  $k \Rightarrow [k] \rightarrow$  Tree k build =  $foldr ... ...$ sort :: Ord  $k \Rightarrow [k] \rightarrow [k]$ sort  $xs = \ldots$  (  $\ldots xs$  )

### Persistente Objekte in Git

<http://git-scm.com/>

- *Distributed* development.
- Strong support for *non-linear* development. (Branching and merging are fast and easy.)
- Efficient handling of *large* projects. (z. B. Linux-Kernel, <http://kernel.org/> )
- Toolkit design.
- Cryptographic authentication of history.

#### Objekt-Versionierung in Git

- Objekt-Typen:
	- Datei (blob),
	- Verzeichnis (tree), mit Verweisen auf blobs und trees
	- Commit, mit Verweisen auf tree und commits (Vorganger) ¨

```
git cat-file [-t|-p] <hash> git ls-tree [-t|-p] <hash>
```
• Objekte sind *unveränderlich* und durch SHA1-Hash (160 bit = 40 Hex-Zeichen) identifiziert

- statt Überschreiben: neue Objekte anlegen
- jeder Zustand ist durch Commit-Hash (weltweit) eindeutig beschrieben und kann wiederhergestellt werden

# 7 Polymorphie/Typklassen

### Einleitung

```
reverse [1, 2, 3, 4] = [4, 3, 2, 1]reverse "foobar" = "raboof"
reverse :: [a] \rightarrow [a]
```
reverse ist polymorph

```
sort [5,1,4,3] = [1,3,4,5]sort "foobar" = "abfoor"
sort :: [a] \rightarrow [a] \rightarrow ??
```
sort ist *eingeschrankt polymorph ¨*

sort  $[sin, cos, log] = ?$ ?

#### Der Typ von sort

zur Erinnerung: sort = inorder . foldr insert Leaf mit insert  $x$   $t$  = case  $t$  of

Branch  $\{\}$  -> if  $x < key$  t then ...

Für alle a, die für die es eine Vergleichs-Funktion gibt, hat sort den Typ [a]  $\rightarrow$  [a].

sort :: Ord  $a \Rightarrow |a| \Rightarrow |a|$ 

Hier ist Ord eine *Typklasse*, so definiert:

```
class Ord a where
    compare :: a -> a -> Ordering
data Ordering = LT | EQ | GT
  vgl. Java:
```
interface Comparable<T> { int compareTo (T o); }

#### Instanzen

**Typen** können Instanzen von Typklassen sein. (OO-Sprech: Klassen implementieren Interfaces) Für vordefinierte Typen sind auch die meisten sinnvollen Instanzen vordefiniert

instance Ord Int ; instance Ord Char ; ...

weiter Instanzen kann man selbst deklarieren:

```
data Student = Student { vorname :: String
                       , nachname :: String
                       , matrikel :: Int
                       }
instance Ord Student where
 compare s t =
    compare (matrikel s) (matrikel t)
```
## Typen und Typklassen

In Haskell sind diese drei Dinge *unabhängig* 

- 1. Deklaration einer Typklasse (= Deklaration von abstrakten Methoden) class C where { m :: .
- 2. Deklaration eines Typs (= Sammlung von Konstruktoren und konkreten Methoden) data  $T = \ldots$
- 3. Instanz-Deklaration (= Implementierung der abstrakten Methoden) instance C T where { m =

In Java sind 2 und 3 nur *gemeinsam* möglich class T implements C { ... }

#### Wörterbücher

Haskell-Typklassen/Constraints. . .

class C a where  $m :: a \rightarrow a \rightarrow Foo$ 

f ::  $C$  a => a -> Int f  $x = m x x + 5$ 

... sind Abkürzungen für Wörterbücher:

```
data C a = C { m :: a -> a -> Foo }
```
f :: C a -> a -> Int f dict  $x = (m \text{ dict}) x x + 5$ 

Für jedes Constraint setzt der Compiler ein Wörterbuch ein.

#### Wörterbücher (II)

instance C Bar where  $m \times y = ...$ dict\_C\_Bar :: C Bar dict\_C\_Bar = C { m = \ x y -> ... }

An der aufrufenden Stelle ist das Wörterbuch *statisch* bekannt (hängt nur vom Typ ab).

b :: Bar ; ... f b ...  $\Rightarrow$  ... f dict C bar b ...

## Vergleich Polymorphie

• Haskell-Typklassen:

statische Polymorphie,

Wörterbuch ist zusätzliches Argument der Funktion

• OO-Programmierung:

dynamische Polymorphie,

Wörterbuch ist im Argument-Objekt enthalten.

 $(OO-Wörterbuch = Methodentabelle der Klasse)$ 

#### Klassen-Hierarchien

Typklassen können in Beziehung stehen. Ord ist tatsächlich "abgeleitet" von Eq:

class Eq a where  $(==)$  :: a  $\rightarrow$  a  $\rightarrow$  Bool class Eq  $a \Rightarrow$  Ord a where  $(\le)$  :: a  $\Rightarrow$  a  $\Rightarrow$  Bool

Ord ist Typklasse mit Typconstraint (Eq)

also muß man erst die Eq-Instanz deklarieren, dann die Ord-Instanz. Jedes Ord-Wörterbuch hat ein Eq-Wörterbuch.

#### Die Klasse Show

class Show a where show :: a -> String

vgl. Java: toString()

Die Interpreter Ghci/Hugs geben bei Eingab exp (normalerweise) show exp aus. Man sollte (u. a. deswegen) für jeden selbst deklarierten Datentyp eine Show-Instanz schreiben.

. . . oder schreiben lassen: deriving Show

#### Generische Instanzen (I)

class Eq a where  $(==)$  :: a  $\rightarrow$  a  $\rightarrow$  Bool

# Vergleichen von Listen (elementweise) *wenn* a in Eq, *dann* [a] in Eq:

```
instance Eq a \Rightarrow Eq [a] where
  l == r = case (l,r) of( [] , [ ] ) \rightarrow True
     (x : xs, y : ys)\rightarrow (x == y) & & (xs == ys)( \rightarrow ) \rightarrow False
```
Übung: wie sieht instance Ord a => Ord [a] aus? (lexikografischer Vergleich)

## Generische Instanzen (II)

```
class Show a where
    show :: a -> String
instance Show a \Rightarrow Show [a] where
    show [] = "[]"show xs = brackets$ concat
            $ intersperse ","
            $ map show xs
show 1 = "1"show [1,2,3] = "[1,2,3]"
```
#### Benutzung von Typklassen bei Smallcheck

Colin Runciman, Matthew Naylor, Fredrik Lindblad: *SmallCheck and Lazy SmallCheck: automatic exhaustive testing for small values*

- Testen von universellen Eigenschaften ( $\forall a \in A : \forall b \in B : \text{pad}$ )
- automatische Generierung der Testdaten . . .
- $\bullet$  ... aus dem Typ von p
- ... mittels generischer Instanzen

<http://hackage.haskell.org/package/smallcheck>

# Smallcheck—Beispiel

```
import Test.SmallCheck
assoc op = \langle a b c ->
     op a (op b c) == op (op a b) cmain = smallCheck 3
  (\text{assoc } ((++) :: [Bool] \rightarrow [Bool] \rightarrow [Bool]))
```
Übung: Kommutativität

#### Typgesteuertes Generieren von Werten

```
class Testable t where ...
test :: Testable t => t -> Depth -> [TestCase]
instance Testable Bool where ...
instance ( Serial a, Testable b )
      \Rightarrow Testable ( a \rightarrow b ) where ...
test ( \backslash (x::Int) (y::Int) -> x+y == y+x )
```
#### Generieren der Größe nach

```
class Serial a where
    -- | series d : alle Objekte mit Tiefe d
    series :: Int -> [a]
```
jedes Objekt hat endliche Tiefe, zu jeder Tiefe nur endliche viele Objekte Die "Tiefe" von Objekten:

- algebraischer Datentyp: maximale Konstruktortiefe
- Tupel: maximale Komponententiefe
- ganze Zahl *n*: absoluter Wert  $|n|$
- Gleitkommazahl  $m \cdot 2^e$ : Tiefe von  $(m, e)$

#### Kombinatoren für Folgen

```
type Series a = Int \rightarrow [a](\/) :: Series a -> Series a -> Series a
s1 \/ s2 = \ d -> s1 d ++ s2 d
(\geq) :: Series a \Rightarrow Series b \Rightarrow Series (a, b)
s1 \ge s2 = \ d ->
    do x1 <- s1 d; x2 <- s2 d; return (x1, x2)
cons0 :: a -> Series a
cons1 :: Serial a
      \Rightarrow (a -> b) -> Series b
cons2 :: ( Serial a, Serial b)
      \Rightarrow (a \Rightarrow b \Rightarrow c) \Rightarrow Series c
```
#### Anwendung I: Generierung von Bäumen

Variante A (explizite Implementierung)

```
data Tree a = Leaf | Branch { left :: Tree a
           , key :: a, right :: Tree a }
instance Serial a => Serial ( Tree a ) where
    series = cons0 Leaf \setminus cons3 Branch
```
#### Variante B (automatische Implementierung)

```
{-# LANGUAGE DeriveGeneric #-}
import Test.SmallCheck
import GHC.Generics
data Tree a = Leaf | Branch { left :: Tree a
            , key :: a, right :: Tree a }
    deriving Generics
instance Serial a \Rightarrow Serial (Tree a)
```
#### Anwendung II: geordnete Baume ¨

```
inorder :: Tree a -> [a]
ordered :: Ord a => Tree a -> Tree a
ordered t =relabel t $ Data.List.sort $ inorder t
relabel :: Tree a -> [b] -> Tree b
data Ordered a = Ordered ( Tree a )
instance ( Ord a, Serial a )
  => Serial (Ordered a ) where
    series = \backslash d -> map ordered $ series d
test ( \setminus (Ordered t :: Ordered Int) -> ... )
```
#### Weitere Werkzeuge zur Testfallgenerierung

Haskell (typgesteuert, statisch)

- Smallcheck (Objekte der Größe nach)
- Lazy-Smallcheck (bedarfsweise)
- Quickcheck (zufällige Objekte)

OO-Sprachen (typgesteuert, dynamisch—runtime reflection)

• JCheck <http://www.jcheck.org/tutorial/>

```
@RunWith(org.jcheck.runners.JCheckRunner.class)
   class SimpleTest {
     @Test public void m(int i, int j) { ...
```
• ähnlich für weitere Sprachen, <https://github.com/rickynils/scalacheck>

## Ubung Typklassen und Smallcheck ¨

• definiere: Liste ist monoton steigend

increasing :: Ord  $a \Rightarrow [a] \Rightarrow$  Bool

(a) explizite Rekursion, (b) mit zipWith

- teste mit Test.SmallCheck, ob jede Liste monoton ist
- Einfügen und Suchen in unbal. Suchbaum (mit Tests):

insert :: Ord  $a \Rightarrow a \Rightarrow$  Tree  $a \Rightarrow$  Tree a contains :: Ord  $a \Rightarrow ...$ 

- schreibe als fold: inorder :: Tree  $a \rightarrow [a]$
- damit sortieren und Tests dafür
- instance Show a => Show (Tree a) als fold
- implementiere den lexikografischen Vergleich von Listen: instance Ord a => Ord (List a)

# 8 Bedarfs-Auswertung

#### Motivation: Datenströme

Folge von Daten:

- erzeugen (producer)
- transformieren
- verarbeiten (consumer)

aus softwaretechnischen Gründen diese drei Aspekte im Programmtext trennen,

aus Effizienzgründen in der Ausführung verschränken (bedarfsgesteuerter Transformation/Erzeugung)

## Bedarfs-Auswertung, Beispiele

• Unix: Prozesskopplung durch Pipes

cat foo.text | tr ' '  $\ln'$  | wc -1

• OO: Iterator-Muster

```
Sequence.Range(0,10).Select(n \Rightarrow n*n).Sum()
```
Realisierung: Co-Routinen (simulierte Nebenläufigkeit)

• FP: lazy evaluation

```
let nats = natsFrom 0 wherenatsFrom n = n: natsFrom (n+1)
sum $ map ( \\ n -> n*n ) $ take 10 nats
```
Realisierung: Termersetzung ⇒ Graphersetzung, innermost-Strategie ⇒ outermost

## Bedarfsauswertung in Haskell

*jeder* Funktionsaufruf ist *lazy*:

- kehrt *sofort* zurück
- Resultat ist *thunk*
- thunk wird erst bei Bedarf ausgewertet
- Bedarf entsteht durch Pattern Matching

```
data N = Z \mid S Npositive :: N -> Bool
positive n = case n of
    Z \rightarrow False; S {} -> True
x = S ( error "err" )
positive x
```
#### **Strictness**

zu jedem Typ T betrachte  $T_{\perp} = {\perp} \cup T$ Funktion f heißt *strikt*, wenn  $f(\perp) = \perp$ . in Haskell:

- Konstruktoren (Cons, ...) sind nicht strikt,
- Destruktoren (head, tail,...) sind strikt.

für Fkt. mit mehreren Argumenten: betrachte Striktheit in jedem Argument einzeln. Striktheit bekannt  $\Rightarrow$  Compiler kann effizienteren Code erzeugen (frühe Argumentauswertung)

#### Bedarfsauswertung in Scala

```
object L {
 def F (x : Int) : Int = {
     println ("F", x) ; x*x
  }
 def main (args : Array[String]) {
     lazy val a = F(3);
     println ("here")
     println (a);
  } }
  http://www.scala-lang.org/
```
# Primzahlen

```
primes :: [ Int ]
primes = sieve $ enumFrom 2
enumFrom :: Int -> [ Int ]
enumFrom n = n: enumFrom (n+1)
sieve :: [ Int ] -> [ Int ]
sieve (x : xs) = x : ...
```
## Rekursive Stream-Definitionen

```
naturals = 0 : map succ naturals
fibonacci = 0: 1
  : zipWith (+) fibonacci ( tail fibonacci )
bin = False
  : True
  : concat ( map ( \backslash x -> [ x, not x ] )
                  ( tail bin ) )
```
#### Die Thue-Morse-Folge

 $t := \lim_{n \to \infty} \tau^n(0)$  für  $\tau : 0 \mapsto 01, 1 \mapsto 10$  $t = 0110100110010110...$ 

t ist kubikfrei

Abstandsfolge  $v := 210201210120...$ ist auch Fixpunkt eines Morphismus

 $v$  ist quadratfrei

#### Traversieren

```
data Tree a = Branch (Tree a) (Tree a)
            | Leaf a
fold :: ...
largest :: Ord a \Rightarrow Tree a \Rightarrow areplace_all_by :: a -> Tree a -> Tree a
replace_all_by_largest
    :: Ord a => Tree a -> Tree a
```
die offensichtliche Implementierung

```
replace_all_by_largest t =
   let 1 = largest tin replace_all_by l t
```
durchquert den Baum zweimal. Eine Durchquerung reicht aus!

# 9 OO-Simulation v. Bedarfsauswertung

# Motivation (Wdhlg.)

Unix:

cat stream.tex | tr -c -d aeuio | wc -m

#### Haskell:

sum \$ take 10 \$ map (  $\langle x \rangle$  -> x<sup>2</sup>3 ) \$ naturals

```
Enumerable.Range(0,10).Select(x=>x*x*x).Sum();
```
- logische Trennung: Produzent  $\rightarrow$  Transformator(en)  $\rightarrow$  Konsument
- wegen Speichereffizienz: verschränkte Auswertung.
- gibt es bei *lazy* Datenstrukturen geschenkt, wird ansonsten durch Iterator (Enumerator) simuliert.

## Iterator (Java)

```
interface Iterator<E> {
 boolean hasNext(); // liefert Status
 E next(); // schaltet weiter
}
interface Iterable<E> {
  Iterator<E> iterator();
}
```
typische Verwendung:

```
Iterator<E> it = c.iterator();
while (it.hasNext()) {
 E x = it.next (); ...
}
Abkürzung: for (E \times : c) \{ ... \}
```
## Beispiele Iterator

- ein Iterator (bzw. Iterable), der/das die Folge der Quadrate naturlicher Zahlen liefert ¨
- Transformation eines Iterators (map)
- Zusammenfügen zweier Iteratoren (merge)
- Anwendungen: Hamming-Folge, Mergesort

## C#:

#### Beispiel Iterator Java

```
Iterable<Integer> nats = new Iterable<Integer>() {
  public Iterator<Integer> iterator() {
    return new Iterator<Integer>() {
      int s = 0;public Integer next() {
        int res = s ; s++; return res;
      }
      public boolean hasNext() { return true; }
    };
  }
};
for (int x : nats) { System.out.println(x); }
```
Aufgabe: implementiere (und benutze) eine Methode

static Iterable<Integer> range(int start, int count)

soll count Zahlen ab start liefern

#### Enumerator (C#)

```
interface IEnumerator<E> {
 E Current; // Status
 bool MoveNext (); // Nebenwirkung
}
interface IEnumerable<E> {
  IEnumerator<E> GetEnumerator();
}
```
typische Benutzung: . . . Abkürzung: foreach  $(E \times in c) \{ ... \}$ 

# Iteratoren mit yield

```
using System.Collections.Generic;
IEnumerable<int> Range (int lo, int hi) {
    for (int x = lo; x < hi; x++) {
```

```
yield return x;
    }
    yield break;
}
```
## Aufgaben Iterator C#

```
IEnumerable<int> Nats () {
    for (int s = 0; true; s++) {
        yield return s;
    }
}
```
Implementiere " das merge aus mergesort"(Spezifikation?)

```
static IEnumerable<E> Merge<E>
    (IEnumerable<E> xs, IEnumerable<E> ys)
  where E : IComparable<E>
```

```
zunächst für unendliche Ströme, Test: Merge(Nats().Select(x=>x*x),Nats().Select(x=>
(benötigt using System.Linq und Assembly System.Core)
Dann auch für endliche Ströme, Test: Merge (new int [ ] {1, 3, 4}, new int [ ] {2, 7, 8})
Dann Mergesort
```

```
static IEnumerable<E> Sort<E> (IEnumerable<E> xs)
     where E : IComparable<E> {
     if (xs.Count() \leq 1) {
         return xs;
     } else { // zwei Zeilen folgen
         ...
     }
 }
```
Test: Sort(new int [] { 3,1,4,1,5,9})

# Streams in C#: funktional, Linq

Funktional

```
IEnumerable.Range(0,10).Select(x \Rightarrow x \hat{3}).Sum();
```
Typ von Select? Implementierung? Linq-Schreibweise:

(from x in new Range(0,10) select x\*x\*x).Sum();

Beachte: SQL-select "vom Kopf auf die Füße gestellt".

# 10 Fkt. höherer Ord. für Streams

## **Motivation**

- Verarbeitung von Datenströmen,
- durch modulare Programme, zusammengesetzt aus elementaren Strom-Operationen
- angenehme Nebenwirkung (1): (einige) elementare Operationen sind parallelisierbar
- angenehme Nebenwirkung (2): externe Datenbank als Datenquelle, Verarbeitung mit Syntax und Semantik (Typsystem) der Gastsprache

#### Strom-Operationen

- erzeugen (produzieren):
	- Enumerable.Range(int start, int count)
	- eigene Instanzen von IEnumerable
- transformieren:
	- elementweise: Select
	- gesamt: Take, Drop, Where
- verbrauchen (konsumieren):
	- Aggregate
	- Spezialfälle: All, Any, Sum, Count

#### Strom-Transformationen (1)

elementweise (unter Beibehaltung der Struktur) Vorbild:

map ::  $(a \rightarrow b) \rightarrow [a] \rightarrow [b]$ 

Realisierung in C#:

```
IEnumerable<B> Select<A,B>
   (this IEnumerable <A> source,
   Func<A,B> selector);
```
Rechenregeln für map:

map f  $[] = \ldots$ map f  $(x : xs) = ...$ 

map  $f$  (map  $g$  xs) =  $\ldots$ 

#### Strom-Transformationen (2)

Anderung der Struktur, Beibehaltung der Elemente ¨ Vorbild:

take :: Int  $\rightarrow$  [a]  $\rightarrow$  [a] drop :: Int  $\rightarrow$  [a]  $\rightarrow$  [a]

filter ::  $(a \rightarrow Bool) \rightarrow [a] \rightarrow [a]$ 

#### Realisierung:

Take, Drop, Where

Ubung: takeWhile, dropWhile, ...

# Strom-Transformationen (3)

neue Struktur, neue Elemente Vorbild:

 $(\gg)=)$  :: [a] -> (a -> [b]) -> [b]

Realisierung:

SelectMany

Rechenregel (Beispiel): map f  $xs = xs \gg = ...$ 

Übung: Definition des Operators >=> durch  $(s \gg \gg t) = \sqrt{x} \rightarrow (s \times \gg t)$ Typ von  $\ge$ =>? Assoziativität? neutrale Elemente?

## Strom-Verbraucher

" (d. h. kann danach zur Garbage Collection, wenn keine weiteren Verweise existieren) Vernichtung" der Struktur Vorbild:

fold ::  $b \rightarrow (a \rightarrow b \rightarrow b) \rightarrow [a] \rightarrow b$ 

in der Version "von links"

foldl ::  $(b \rightarrow a \rightarrow b) \rightarrow b \rightarrow [a] \rightarrow b$ 

Realisierung:

```
B Aggregate<A,B>
  (this IEnumerable<A> source,
     ... seed, ... func)
```
#### Zusammenfassung: C#(Linq) (Semantik)

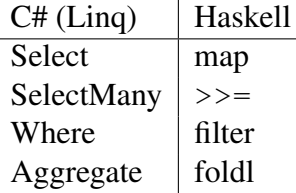

mehr zu Linq: <http://msdn.microsoft.com/en-us/library/bb336768>

## Linq-Syntax (type-safe SQL)

```
var stream = from c in cars
  where c.colour == Colour.Red
  select c.wheels;
```
wird vom Compiler übersetzt in

```
var stream = cars
    .Where (c \Rightarrow c.\text{colour} == \text{Column}.\text{Red}).Select (c.wheels);
```
Beachte:

- $\bullet$  das Schlüsselwort ist from
- Typinferenz (mit  $var$ )
- Kompilation: dmcs Foo.cs -r:System.Core

Übung: Ausdrücke mit mehreren  $from, usw.$ 

## Linq und Parallelität

. . . das ist ganz einfach: anstatt

```
var s = Enumerable. Range(1, 20000)
     .Select( f ).Sum() ;
```
schreibe

```
var s = Enumerable. Range (1, 20000).AsParallel()
     .Select( f ).Sum() ;
```
Dadurch werden

- Elemente parallel verarbeitet (. Select(f))
- Resultate parallel zusammengefaßt (. Sum ())

vgl. <http://msdn.microsoft.com/en-us/library/dd460688.aspx>

#### Iterierte assoziative Operationen

Prinzip: wenn ⊕ assoziativ, dann sollte man

 $x_1 \oplus x_2 \oplus x_3 \oplus x_4 \oplus x_5 \oplus x_6 \oplus x_7 \oplus x_8 \oplus$ 

so auswerten:

```
((x_1 \oplus x_2) \oplus (x_3 \oplus x_4)) \oplus ((x_5 \oplus x_6) \oplus (x_7 \oplus x_8))
```
Beispiel: carry-lookahead-Addierer

(die assoziative Operation ist die Verkettung der Weitergabefunktionen des Carry)

- beweise Assoziativität von  $++$
- welches ist die assoziative Operation für "(parallele) maximale Präfix-Summe"?

#### Map/Reduce-Algorithmen

```
map_reduce
   :: (ki, vi) \rightarrow [(ko, vn)] ) \rightarrow map
   \Rightarrow ( (ko, [vm]) \Rightarrow [vo] ) \leftarrow \hat{ } reduce
   \rightarrow [(ki, vi)] \leftarrow \hat{ } eingabe
   \rightarrow [(ko, vo)] -- \hat{ } ausgabe
```
Beispiel (word count)

 $ki = Dateiname, vi = Dateiinhalt$  $ko = Wort$ ,  $vm = vo = Anzahl$ 

- parallele Berechnung von map
- parallele Berechnung von reduce
- verteiltes Dateisystem für Ein- und Ausgabe

## Map-Reduce: Literatur

- Jeffrey Dean and Sanjay Ghemawat: *MapReduce: Simplified Data Processing on Large Clusters*, OSDI'04: Sixth Symposium on Operating System Design and Implementation, San Francisco, CA, December, 2004. [http://labs.google.com](http://labs.google.com/papers/mapreduce.html)/ [papers/mapreduce.html](http://labs.google.com/papers/mapreduce.html)
- Ralf Lämmel: *Google's MapReduce programming model Revisited*, Science of Computer Programming - SCP , vol. 70, no. 1, pp. 1-30, 2008 [http://www.](http://www.systems.ethz.ch/education/past-courses/hs08/map-reduce/reading/mapreduce-progmodel-scp08.pdf) [systems.ethz.ch/education/past-courses/hs08/map-reduce/r](http://www.systems.ethz.ch/education/past-courses/hs08/map-reduce/reading/mapreduce-progmodel-scp08.pdf)eading/ [mapreduce-progmodel-scp08.pdf](http://www.systems.ethz.ch/education/past-courses/hs08/map-reduce/reading/mapreduce-progmodel-scp08.pdf)

# 11 Serialisierung, Persistenz

# **Motivation**

Die meisten Daten leben länger als ein Programmlauf, vgl.

- Akten (Papier), Archiv, ...
- Bearbeitung/Ergänzung einer Akte

Akten (Daten) in maschinenlesbarer Form:

- Lochkarten (US-Volkszählung 1890)
- Magnetbänder, Festplatten

Programmtexte sprechen nur über Daten während des Programmlaufes.

# Typisierung von Daten

von untypisiert bis statisch typisiert:

- Zeichenketten (String), Bytefolgen
- XML-Baum (DOM) ohne Schema
- Objekt eines bestimmten Typs, mit bestimmten Attributen beachte:
- statische Typisierung ist das anzustrebende Ziel (Typprufung durch Compiler) ¨
- wird das nicht erkannt oder nicht erreicht, dann: Typprüfung durch Programm, zur Laufzeit (unsicher, ineffizient)

# **Ansätze**

- Programm bestimmt Form der Daten externe Repräsentation (DB-Schema) wird aus interner Repräsentation (Typ, Klassen) abgeleitet (automatisch, unsichtbar)
- Programm verarbeitet vorhandene Daten interne Repräsentation (Typen) wird aus externer Repr. (DB-Schema) abgeleitet
- Programm läuft (scheinbar) immer Application Server verwaltet Softwarekomponenten und Datenkomponenten

## Enterprise Java Beans

Klasse als Entity Bean (vereinfacht):

```
import javax.persistence.*;
@Entity public class C {
  @Id int id;
  String foo;
 double bar;
}
```
Application Server (z. B. JBoss) verwaltet diese Beans, Datenbankschema kann autom. generiert werden.

JSR 220: Enterprise JavaBeansTM 3.0 [http://www.jcp.org/en/jsr/detail](http://www.jcp.org/en/jsr/detail?id=220)? [id=220](http://www.jcp.org/en/jsr/detail?id=220)

#### DB-Anfragen in Java EE

```
public List findWithName(String name) {
return em.createQuery(
 "SELECT c FROM Customer c WHERE c.name LIKE :custName")
 .setParameter("custName", name)
 .setMaxResults(10).getResultList(); }
```
<http://docs.oracle.com/javaee/5/tutorial/doc/bnbqw.html#bnbrg> beachte: Query ist hier String, aber gemeint ist: Funktion ( $\lambda$  custName  $\rightarrow \ldots$ ) Nachteile (vgl. auch <http://xkcd.com/327/>)

- drei Namensbereiche
- keine statische Typisierung
- keine Syntaxprüfung

#### Noch mehr Sprachen: HTML, Javascript

http://weblogs.java.net/blog/driscoll/archive/2009/09/26/ajax-tag-even

```
<h:body> <h:form id="form">
Echo test: <h:outputText id="out" value="#{listenBean.hello}"/>
String Length: <h:outputText id="count" value="#{listenBean.length}"/>
<h:inputText id="in" value="#{listenBean.hello}" autocomplete="off">
<f:ajax event="keyup" render="out count eventcount"
listener="#{listenBean.update}"/></h:inputText>
```
grundsätzliche Probleme werden dadurch noch verstärkt:

- jede Sprache: eigene Abstraktionen, eigenes Typsystem;
- es gibt keine übergeordneten Mechanismen dafür;
- (anscheinend) z. T. für Benutzer entworfen, die nicht wissen, was eine Abstraktion und was ein Typ ist

## LINQ und SQLmetal (1)

```
http://msdn.microsoft.com/en-us/library/bb386987.aspx
generiert C#-Typdeklaration aus DB-Schema
```

```
sqlmetal /namespace:nwind /provider:Sqlite
   '/conn:Data Source=Northwind.db3' /code:nwind.cs
```
Objekte können dann statisch typisiert verarbeitet werden.

# LINQ und SQLmetal (2)

Datenbankverbindung herstellen:

```
using System; using System.Data.Linq;
using System.Linq; using Mono.Data.Sqlite;
using nwind;
var conn = new SqliteConnection
  ("DbLinqProvider=Sqlite; Data Source=Northwind.db3");
Main db = new Main (conn);
```
Datenquelle benutzen:

```
var pens = from p in db.Customers
           select new { p.City, p.Address} ;
foreach (var pen in pens) { Console.WriteLine (pen); }
```
beachte LINQ-Notation (from, select) und Verwendung von anonymen Typen  $(new)$  (für Tupel)

# 12 Refactoring (KW23)

# **Definition**

Martin Fowler: *Refactoring: Improving the Design of Existing Code*, A.-W. 1999, <http://www.refactoring.com/>

Def: Software so ändern, daß sich

- externes Verhalten nicht ändert,
- interne Struktur verbessert.

siehe auch William C. Wake: *Refactoring Workbook*, A.-W. 2004 [http://www.](http://www.xp123.com/rwb/) [xp123.com/rwb/](http://www.xp123.com/rwb/) und Stefan Buchholz: Refactoring (Seminarvortrag) [http://www.](http://www.imn.htwk-leipzig.de/~waldmann/edu/ss05/se/talk/sbuchhol/) [imn.htwk-leipzig.de/˜waldmann/edu/ss05/se/talk/sbuchhol/](http://www.imn.htwk-leipzig.de/~waldmann/edu/ss05/se/talk/sbuchhol/)

# Refactoring: Herkunft

Kent Beck: *Extreme Programming*, Addison-Wesley 2000:

- Paar-Programmierung (zwei Leute, ein Rechner)
- test driven: erst Test schreiben, dann Programm implementieren
- Design nicht fixiert, sondern flexibel

Grundlagen: semantikerhaltende Transformationen

- von Daten (Mengenlehre)
- von Unterprogrammen (Lambda-Kalkül)

## Refactoring anwenden

- mancher Code "riecht" (schlecht) (Liste von *smells*)
- er (oder anderer) muß geändert werden (Liste von *refactorings*, Werkzeugunterstützung)
- Änderungen (vorher!) durch Tests absichern (JUnit)

## Refaktorisierungen

- Abstraktionen einführen: neue Schnittstelle, Klasse (Entwurfsmuster!) Methode, (temp.) Variable
- Abstraktionen ändern: Attribut/Methode bewegen (in andere Klasse)

# Guter und schlechter Code

- clarity and simplicity are of paramount importance
- the user of a module should never be surprised by its behaviour
- modules should be as small as possible but not smaller
- code should be reused rather than copied
- dependencies between modules should be minimal
- errors should be detected as soon as possible, ideally at compile time

(Joshua Bloch: Effective Java <http://java.sun.com/docs/books/effective/>)

# Für wen schreibt man Code?

Donald Knuth 1993, vgl. [http://tex.loria.fr/historique/interviews/knu](http://tex.loria.fr/historique/interviews/knuth-clb1993.html)th-clb1993. [html](http://tex.loria.fr/historique/interviews/knuth-clb1993.html):

• Programming is: telling a *human* what a computer should do.

Donald Knuth 1974, vgl. [http://en.wikiquote.org/wiki/Donald\\_Knuth](http://en.wikiquote.org/wiki/Donald_Knuth):

• Premature optimization is the root of all evil.

## Code Smell # 1: Duplicated Code

jede Idee sollte an *genau einer* Stelle im Code formuliert werden: Code wird dadurch

- leichter verständlich
- leichter änderbar

Verdoppelter Quelltext (copy–paste) führt immer zu Wartungsproblemen.

#### Duplicated Code  $\rightarrow$  Schablonen

duplizierter Code wird verhindert/entfernt durch

- *Schablonen* (beschreiben das Gemeinsame)
- mit *Parametern* (beschreiben die Unterschiede).

Beispiel dafür:

- Unterprogramm (Parameter: Daten, Resultat: Programm)
- polymorphe Klasse (Parameter: Typen, Resultat: Typ)
- Unterprogramm höherer Ordnung (Parameter: Programm, Resultat: Programm)

## Plan

(für restl. Vorlesungen)

- code smells und Refactoring für Klassen
- ... für Methoden, Anweisungen
- Leistungsmessungen und -verbesserungen
- Zusammenfassung

#### Klassen-Entwurf

- benutze Klassen! (sonst: primitive obsession)
- ordne Attribute und Methoden richtig zu (Refactoring: move method, usw.)
- dokumentiere Invarianten für Objekte, Kontrakte für Methoden
- stelle Beziehungen zwischen Klassen durch Interfaces dar
	- (. . . Entwurfsmuster)

#### Primitive Daten (*primitive obsession*)

Symptome: Benutzung von int, float, String... Ursachen:

- fehlende Klasse:
	- z. B. String  $\rightarrow$  FilePath, Email, URI ...
- schlecht implementiertes Fliegengewicht
	- z. B. int i bedeutet  $x[i]$
- simulierter Attributname:

z. B. Map<String, String> m; m.get("foo");

Behebung: Klassen benutzen, Array durch Objekt ersetzen  $(z. B. class M { String foo; ...} )$ 

## Verwendung von Daten: Datenklumpen

Fehler: Klumpen von Daten wird immer gemeinsam benutzt

```
String infile_base; String infile_ext;
String outfile_base; String outfile_ext;
```

```
static boolean is_writable
      (String base, String ext);
```
Indikator: ahnliche, schematische Attributnamen ¨ Lösung: Klasse definieren

```
class File
   { String base; String extension; }
static boolean is writable (File f);
```
U: vgl. mit java.nio.file.Path

## Datenklumpen—Beispiel

Beispiel für Datenklumpen und -Vermeidung:

java.awt

```
Rectangle(int x, int y, int width, int height)
Rectangle(Point p, Dimension d)
```
Vergleichen Sie die Lesbarkeit/Sicherheit von:

```
new Rectangle (20, 40, 50, 10);
new Rectangle ( new Point (20, 40)
              , new Dimension (50, 10) );
```
Vergleichen Sie:

```
java.awt.Graphics: drawRectangle(int, int, int, int)
java.awt.Graphics2D: draw (Shape);
    class Rectangle implements Shape;
```
## Verwendung von Daten: Data Class

Fehler: Klasse mit Attributen, aber ohne Methoden.

```
class File { String base; String ext; }
```
Lösung:

finde typische Verwendung der Attribute in Client-Klassen, (Bsp: f.base + "/" + f.ext) schreibe entsprechende Methode, verstecke Attribute (und deren Setter/Getter)

```
class File { ...
    String toString () { ... }
}
```
#### Mehrfachverzweigungen

Symptom: switch wird verwendet

```
class C {
   int tag; int FOO = 0;
   void foo () {
       switch (this.tag) {
           case FOO: { .. }
           case 3: { .. }
} } }
```
Ursache: Objekte der Klasse sind nicht ahnlich genug ¨ Abhilfe: Kompositum-Muster

```
interface C { void foo (); }
class Foo implements C { void foo () { .. } }
class Bar implements C { void foo () { .. } }
```
#### Das Fabrik-Muster

```
interface I {}
class C implements I {}
class D implements I {}
```
Bei Konstruktion von I-Objekten muß ein konkreter Klassenname benutzt werden. Wie schaltet man zwischen C- und D-Erzeugung um? Benutze Fabrik-Objekt: Implementierung von

```
interface F { I create () }
```
#### null-Objekte

Symptom: null (in Java) bzw. 0 (in C++) bezeichnet ein besonderes Objekt einer Klasse, z. B. den leeren Baum oder die leere Zeichenkette Ursache: man wollte Platz sparen oder "Kompositum" vermeiden.<br>Neckteilung 11 kww. 10 keken keine Methoden.

Nachteil: null bzw. \*0 haben keine Methoden.

Abhilfe: ein extra Null-Objekt deklarieren, das wirklich zu der Klasse gehört.

# Typsichere Aufzahlungen ¨

Definition (einfach)

public enum Figur { Bauer, Turm, König }

#### Definition mit Attribut (aus JLS)

```
public enum Coin {
    PENNY(1), NICKEL(5), DIME(10), QUARTER(25);
    Coin(int value) { this.value = value; }
    private final int value;
    public int value() { return value; }
}
```
Definition mit Methode:

```
public enum Figur {
 Bauer { int wert () { return 1; } },
  Turm { int wert () { return 5; } },
 König { int wert () { return 1000; } } };
 abstract int wert ();
}
```
#### Benutzung:

```
Figur f = Figur. Bauer;
Figur q = Figur.valueOf("Turm");
for (Figur h : Figur.values()) {
   System.out.println (h + ":" + h.wert());
}
```
# 13 Refactoring (KW24)

# Vererbung bricht Kapselung

(Implementierungs-Vererbung: schlecht, Schnittstellen-Vererbung: gut.)

Problem: class C extends  $B \Rightarrow$  $C$  hängt ab von Implementations-Details von  $B$ .

 $\Rightarrow$  wenn Implementierung von B unbekannt, dann korrekte Implementierung von C nicht möglich.

 $\Rightarrow$  Wenn man Implementierung von B ändert, kann C kaputtgehen.

Beispiel: class CHS<E> extends HashSet<E>, Methoden add und addAll, nach: Bloch: Effective Java, Abschnitt 14 (Favor composition over inheritance)

### Vererbung bricht Kapselung

Bloch, Effective Java, Abschnitt 15:

• design and document for inheritance...

API-Beschreibung muß Teile der Implementierung dokumentieren (welche Methoden rufen sich gegenseitig auf), damit man diese sicher überschreiben kann.

• ... or else prohibit it.

– am einfachsten: final class C { ... } – mglw.: class C { private C () { ... } ... }

statt Vererbung: benutze Komposition (Wrapper) und dann Delegation. Übung: Counting (Hash) Set<E> mittels Wrapper

## Immutability

(Joshua Bloch: Effective Java, Abschnitt 13: Favor Immutability) — immutable = unveränderlich

Beispiele: String, Integer, BigInteger

- keine Set-Methoden
- keine überschreibbaren Methoden
- alle Attribute final

leichter zu entwerfen, zu implementieren, zu benutzen.

#### Immutability

• immutable Objekte können mehrfach benutzt werden (sharing).

(statt Konstruktor: statische Fabrikmethode oder Fabrikobjekt. Suche Beispiele in Java-Bibliothek)

• auch die Attribute der immutable Objekte können nachgenutzt werden (keine Kopie nötig)

(Beispiel: negate für BigInteger)

• immutable Objekte sind sehr gute Attribute anderer Objekte:

weil sie sich nicht ändern, kann man die Invariante des Objektes leicht garantieren

#### Zustandsänderungen

Programmzustand ist immer implizit (d. h. unsichtbar).

 $\Rightarrow$  jede Zustandsänderung (eines Attributes eines Objektes, einer Variablen in einem Block) erschwert

- Spezifikation, Tests, Korrektheitsbeweis,
- Lesbarkeit, Nachnutzung.

Code smells:

- Variable wird deklariert, aber nicht initialisiert (Refactoring: Variable später deklarieren)
- Konstruktor, der Attribute nicht initialisiert (d. h., der die Klasseninvariante nicht garantiert)

#### Code smell: Temporäre Attribute

Symptom: viele if  $(\text{null} == \text{foo})$ 

Ursache: Attribut hat nur wahrend bestimmter Programmteile einen sinnvollen Wert ¨ Abhilfe: das ist kein Attribut, sondern eine temporäre Variable.

#### Code-Größe und Komplexität

Motto: was der Mensch nicht *auf einmal* überblicken/verstehen kann, versteht er gar *nicht*.

Folgerung: jede Sinn-Einheit (z. B. Implementierung einer Methode, Schnittstelle einer Klasse) muß auf eine Bildschirmseite passen

Code smells:

- Methode hat zu lange Argumentliste
- Klasse enthält zuviele Attribute
- Klasse enthält zuviele Methoden
- Methode enthält zuviele Anweisungen (Zeilen)
- Anweisung ist zu lang (enthält zu große Ausdrücke)

#### Benannte Abstraktionen

überlangen Code in überschaubare Bestandteile zerlegen:

• Abstraktionen (Konstante, Methode, Klasse, Schnittstelle) einführen ... und dafür *passende Namen* vergeben.

Code smell: Name drückt Absicht nicht aus. Symptome:

- $\bullet$  besteht aus nur  $1 \dots 2$  Zeichen, enthält keine Vokale
- $\bullet$  numerierte Namen (panel1, panel2, \dots)
- unübliche Abkürzungen, irreführende Namen

Behebung: umbenennen, so daß Absicht deutlicher wird. (Dazu muß diese dem Programmierer selbst klar sein!)

Werkzeugunterstützung!

## Name enthält Typ

Symptome:

• Methodenname enthält Typ des Arguments oder Resultats

```
class Library { addBook( Book b ); }
```
- Attribut- oder Variablenname bezeichnet Typ (sog. Ungarische Notation) z. B. char  $\star\star$  ppcFoo <http://ootips.org/hungarian-notation.html>
- (grundsätzlich) Name bezeichnet Implementierung statt Bedeutung

Namenskonventionen: schlecht, statische Typprüfung: gut.

## Refaktorisierung von Ausdrücken

• code smells: ein langer Ausdruck, mehrfach der gleiche Ausdruck (z. B. ein Zahloder String-Literal)

refactoring: Konstante einführen

- *One man's constant is another man's variable.* (Alan Perlis, 1982, <http://www.cs.yale.edu/quotes.html>)
- code smell: mehrere ähnliche Ausdrücke

refactoring: Unterprogramm (Funktion) einführen

(Funktion = Unterprogramm, das einen Wert liefert)

#### Refaktorisierung durch Funktionen

Gegeben: (Code smell: duplizierter/ähnlicher Code)

```
{ int a = ... ; int b = ... ;
 int x = a * 13 + b; int y = a * 15 + b; }
```
Mögliche Refaktorisierungen:

- lokale Funktion (C#) (mit einem Parameter)
- globale Funktion (Java) (mit einem Parameter)?

(welches Problem entsteht?)

• globale Funktion (Java), die dieses Problem vermeidet

Beobachtung: in Sprachen ohne lokale Unterprogramme werden solche Abstraktionen zu schwerfällig.

vgl. <http://openjdk.java.net/projects/lambda/>

## Refaktorisierung durch Prozeduren

 $(Prozedur = Unterprogramm, das den Programmzustand ändert)$ 

- gleiche Betrachtung (lokal, global, Hilfsvariablen) wie für Funktionen
- erschwert durch Nebenwirkungen auf lokale Variablen

Eclipse:

- Extract method (mit Bezug auf 1, 2 lokale Variablen)
- Change local variable to field

Ubung: Zusammenhang zwischen Code Smell ¨ *Kommentar* und Unterprogrammen

# Richtig refaktorisieren

- immer erst die Spezifikation (die Tests) schreiben
- Code kritisch lesen (eigenen, fremden), eine Nase für Anrüchigkeiten entwickeln (und für perfekten Code).
- jede Faktorisierung hat ein Inverses. (neue Methode deklarieren  $\leftrightarrow$  Methode inline expandieren) entscheiden, welche Richtung stimmt!
- Werkzeug-Unterstützung erlernen

# Aufgaben zu Refaktoring (I)

- Code Smell Cheat Sheet (Joshua Keriewsky): [http://industriallogic.com](http://industriallogic.com/papers/smellstorefactorings.pdf)/ [papers/smellstorefactorings.pdf](http://industriallogic.com/papers/smellstorefactorings.pdf)
- Smell-Beispiele [http://www.imn.htwk-leipzig.de/˜waldmann/edu/](http://www.imn.htwk-leipzig.de/~waldmann/edu/ss05/case/rwb/) [ss05/case/rwb/](http://www.imn.htwk-leipzig.de/~waldmann/edu/ss05/case/rwb/) (aus Refactoring Workbook von William C. Wake [http://](http://www.xp123.com/rwb/) [www.xp123.com/rwb/](http://www.xp123.com/rwb/))

ch6-properties, ch6-template, ch14-ttt

# Aufgaben zu Refaktoring (II)

Refactoring-Unterstützung in Eclipse:

```
package simple;
public class Cube {
    static void main (String [] argv) {
        System.out.println (3.0 + " " + 6 * 3.0 * 3.0);System.out.println (5.5 + " " + 6 * 5.5 * 5.5);}
}
```
extract local variable, extract method, add parameter, . . .

# Aufgaben zu Refaktoring (II)

- Eclipse  $\rightarrow$  Refactor  $\rightarrow$  Extract Interface
- "Create Factory"
- Finde Beispiel für "Use Supertype"

# 14 Testklausur KW 25

# Ubersicht ¨

- hier: 6 Aufgaben je 10 . . . 20 min
- Prüfung (wahrscheinlich): 4 Aufgaben je 30 min
- Lösung allein und ohne Unterlagen
- Korrektur durch Kommilitonen
- Bewertung: je Aufgabe ca. 3 Teilaufgaben, je Teilaufgabe: richtig (1P), vielleicht (0.5P), falsch (0P); gesamt 18 P, Zensurengrenzen (%): 40, 60, 80, 95
- Auswertung in Übung

#### Datentypen

Ergänzen Sie die Typdeklarationen: die Menge der Wahrheitswerte:

```
data Bool = False | \ldots
```
die Menge der Listen mit Elementtyp a:

```
data List a = Nil | Cons ...
```
Gegeben sind weiterhin:

```
data Foo = Bar
data Maybe a = Nothing | Just a
data Pair a b =
        Pair { first :: a, second :: b }
```
Geben Sie jeweils alle Elemente dieser Typen an:

Maybe Bool ; Pair Bool (Pair Foo Bool)

Geben Sie die Pair a b entsprechende Java-Klasse an.

#### Pattern Matching

Programmieren Sie das logische Und:

```
und :: Bool -> Bool -> Bool
und x y = case x of...
```
Geben Sie eine möglichst einfache Funktion  $f$  an (Typ und Implementierung), die diese Tests erfüllt:

f (Just 3) (Just 4) == Just 7 f (Just 5) Nothing == Nothing f Nothing (Just  $6$ ) == Just  $6$ 

Im Quelltext sollen keine Zahlen-Literale vorkommen.

#### Rekursionsmuster

Zu dem Datentyp für nichtleere binäre Bäume

data Tree  $k =$  Leaf  $k$ | Node (Tree k) k (Tree k)

gehört ein Rekursionsmuster (fold). Geben Sie dessen Typ an.

Geben Sie Typ und Bedeutung dieser Funktion an:

```
fold (\; k \to \text{if } k \text{ then } 1 \text{ else } 0)(\lambda \times k \times \rightarrow x + \gamma)
```
Schreiben Sie mittels fold die Funktion, die einen Baum spiegelt. Test:

```
sp (Node (Leaf 1) 2 (Leaf 3))
    == Node (Leaf 3) 2 (Leaf 1)
```
#### (Un)veranderliche Objekte ¨

Diese Klasse benutzt veränderliche Objekte:

```
class Clock {
   int clock
  void tick () { this.clock ++; }
}
```
Schreiben Sie die Klasse um, so daß ihre Objekte unveränderlich sind.

Wie muß dabei das folgende Anwendungsprogramm geändert werden?

```
Clock c = new Clock(); c.title();
```
Nennen Sie Vorteile und Nachteile der Verwendung unveränderlicher Objekte.

## Datenströme

In C# kann man diese Notation für Schleifen verwenden:

```
IEnumerable<E> stream = ... ;
foreach (E x in stream) { ... }
```
- Übersetzen Sie das in eine Schleife mit expliziter Benutzung eines Enumerators.
- Geben Sie die Deklarationen der dabei benutzten Methoden an.
- Schreiben Sie einen impliziten Enumerator (d. h. nicht diesen Methoden implementieren, sondern yield benutzen) für die Folge  $0, 1, 4, 9, \ldots$  der Quadratzahlen.

## LINQ

• Bestimmen Sie den Wert von

```
new int [ ] {1, 2, 3, 4}. Aggregate (0, (x, y) = y-x)
```
• Übersetzen Sie in einen Aufruf von Select:

from x in Enumerable. Range(1,3) select  $x \cdot x$ ;

• (Zusatz) Übersetzen Sie mittels geeigneter Methoden:

```
(from x in Enumerable.Range(1,5)
from y in Enumerable.Range(1,x)
where 0 = x\frac{1}{3}y select 1). Sum();
```
- Geben Sie die Typen von Aggregate, Select, SelectMany an
- Wie lassen sich solche Programme parallelisieren?

# 15 Verfrühte Optimierung ...

## ... ist die Quelle allen Übels

So ist es richtig:

- 1. passende Datenstrukturen und Algorithmen festlegen . . .
- 2. . . . und korrekt implementieren,
- 3. Ressourcenverbrauch messen,
- 4. nur bei nachgewiesenem Bedarf Implementierung ändern, um Resourcenverbrauch zu verringern.

und jede andere Reihenfolge ist falsch, sinnlos oder riskant.

## Sprüche zur Optimierung

(so zitiert in J. Bloch: Effective Java)

More computing sins are committed in the name of efficiency (without necessarily achieving it) than for any other single reason – including blind stupidity. – W. A. Wulf

We should forget about small efficiencies, say about 97% of the time: premature optimization is the root of all evil. – Donald E. Knuth

We follow two rules in the matter of optimization:

- Rule 1. Don't do it.
- Rule 2 (for experts only). Don't do it yet that is, not until you have a perfectly clear and unoptimized solution.

– M.A. Jackson

# Rekursion ist teuer? Falsch!

Welches Programm ist schneller?

```
int gcd (int x, int y) { // Rekursion:
  if (0 == y) return x else return gcd(y, x \frac{8}{y});
}
int gcd (int x, int y) { // Schleife:
 while (0!=y) {int h = x%y; x = y; y = h; }
 return x;
}
```
Antwort: keines, gcc erzeugt identischen Assemblercode.

Das funktioniert immer für *Endrekursion* (= die letzte Aktion eines Unterprogramms ist der rekursive Aufruf), diese kann durch Sprung ersetzt werden.

# Java ist langsam? Falsch!

```
static int gcd (int x, int y) {
  if (0 == y) return x; else return gcd(y, x%y);
}
```
Testtreiber: 10<sup>8</sup> Aufrufe, Laufzeit:

- $\bullet$  C/gcc: 6.6 s
- $\bullet$  Java: 7.1 s
- $\bullet$  C#/Mono: 7.9 s

#### Array-Index-Prüfungen sind teuer? Falsch!

James Gosling:

One of the magics of modern compilers is that they're able to "theorem-prove away" potentiall all [array] subscript checks. . . .

You might do a little bit of checking on the outside of the loop, but inside the loop, it just screams.

[The VM] had a crew of really bright people working on it for a decade, a lot of PhD compiler jockeys.

Quelle: Biancuzzi und Warden: Masterminds of Programming, O'Reilly, 2009 Codebeispiel: [http://www.imn.htwk-leipzig.de/˜waldmann/talk/12](http://www.imn.htwk-leipzig.de/~waldmann/talk/12/osmop/)/ [osmop/](http://www.imn.htwk-leipzig.de/~waldmann/talk/12/osmop/) (Folie 8 ff)

## Lokale Variablen sind teuer? Falsch!

Welches Programm braucht weniger Zeit oder Platz? 1) Variable h ist "global":

```
int s = 0; int h;
for (int i = 0; i<n; i++) {
    h = i * i; s += h;}
```
2) Variable h ist lokal:

```
int s = 0;
for (int i = 0; i<n; i++) {
    int h = i * i; s += h;
}
```
Antwort: keines, javac erzeugt identischen Bytecode.

## Weitere Diskussionen

z. B. Effizienz von Haskell-Code

```
vgl. http://article.gmane.org/gmane.comp.lang.haskell.cafe/
99002
```
selbst wenn dort noch ein Faktor 2 (zu C/Java) zu sehen ist . . .

• Laufzeiteffizienz ist *ein* Kriterium,

- ein anderes ist, was man durch Beschäftigung mit Sprache/Paradigma lernt.
- Antwort: Abstraktionen.